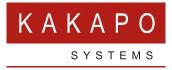

## HOW TO FIX HIGH DPI Scaling issues

## HOW TO FIX HIGH DPI SCALING ISSUES

There is a bug in Windows 10 that can cause applications, including Unity, to scale incorrectly on high-DPI machines. Follow these steps to fix this problem.

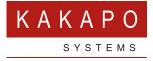

## © Kakapo Systems 2023 T +44 (0)207 084 6845 E tellmemore@kakaposystems.com W www.kakaposystems.com International House | 36-38 Cornhill | London | EC3V 3NG

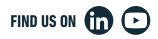